Pensieve header: Figuring out wacky numbers, following Itai and Tsimerman.

```
WackyQ[1] = WackyQ[2] = True;
\text{WackyQ}[n] \text{ } / \text{ } ; \text{ } n > 2 \text{ :} = \text{WackyQ}[n] = \text{Module}\Big[\{\texttt{k, w s = 0}\}\text{,}For \left[k = 1, k < n/2 \bigwedge \text{ws} < 2, +\text{+k}, \text{If } [\text{WackyQ[k]} \bigwedge \text{WackyQ[n-k]}, +\text{tws}] \right]ws = 1;
WackyPi[1] = 1;
WackyPi[n_] /; n > 1 := WackyPi[n] = WackyPi[n-1] + If[WackyQ[n], 1, 0];
Select[Range[1000], WackyQ] // Length
125
ListLogLogPlot[Table[WackyPi[n], {n, 1, 1000}]]
100
 50
                                               \ddot{\bullet}10
                                    \ddot{\phantom{a}}5
  1
      1 5 10 50 100 500 1000
```
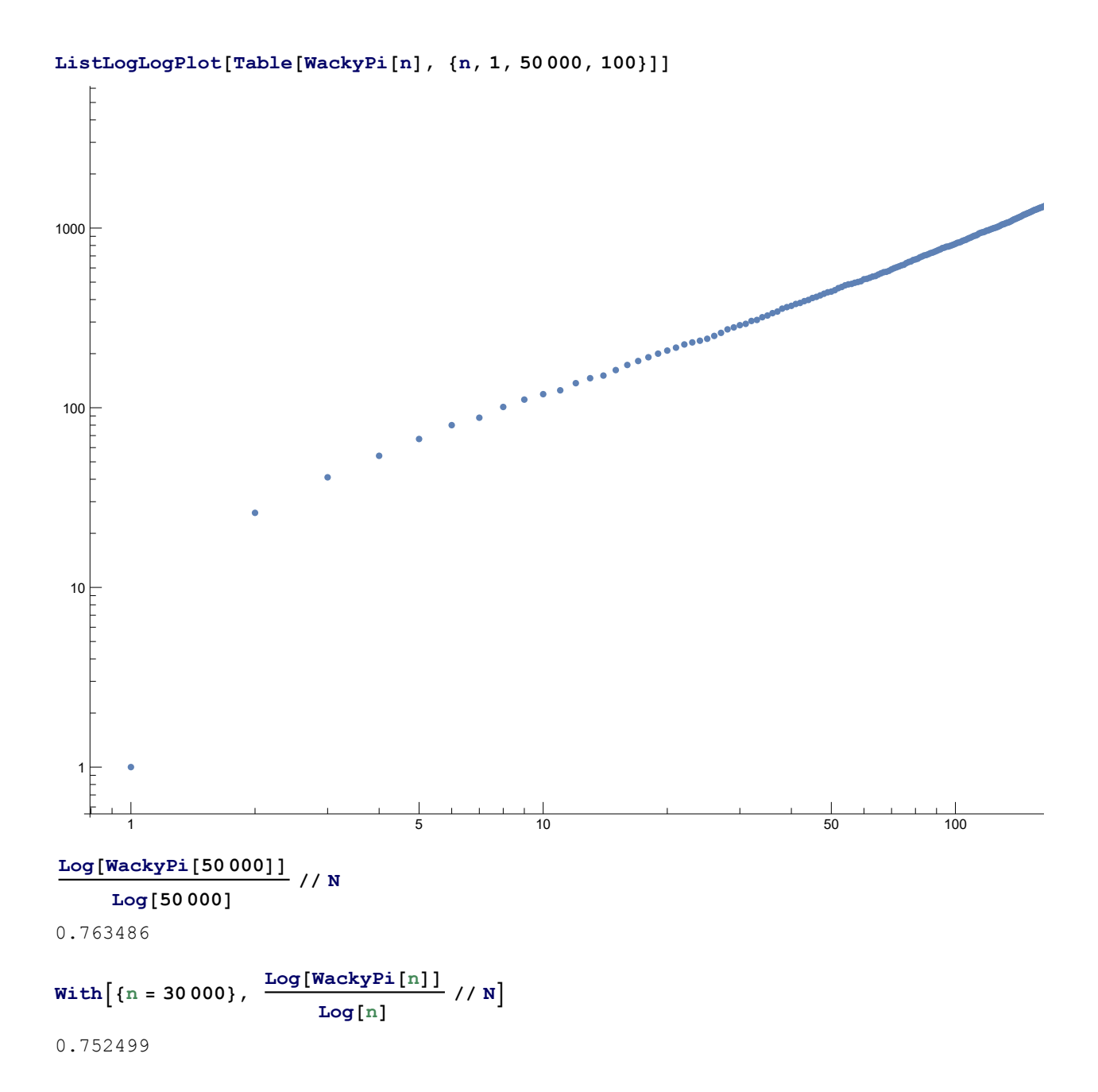

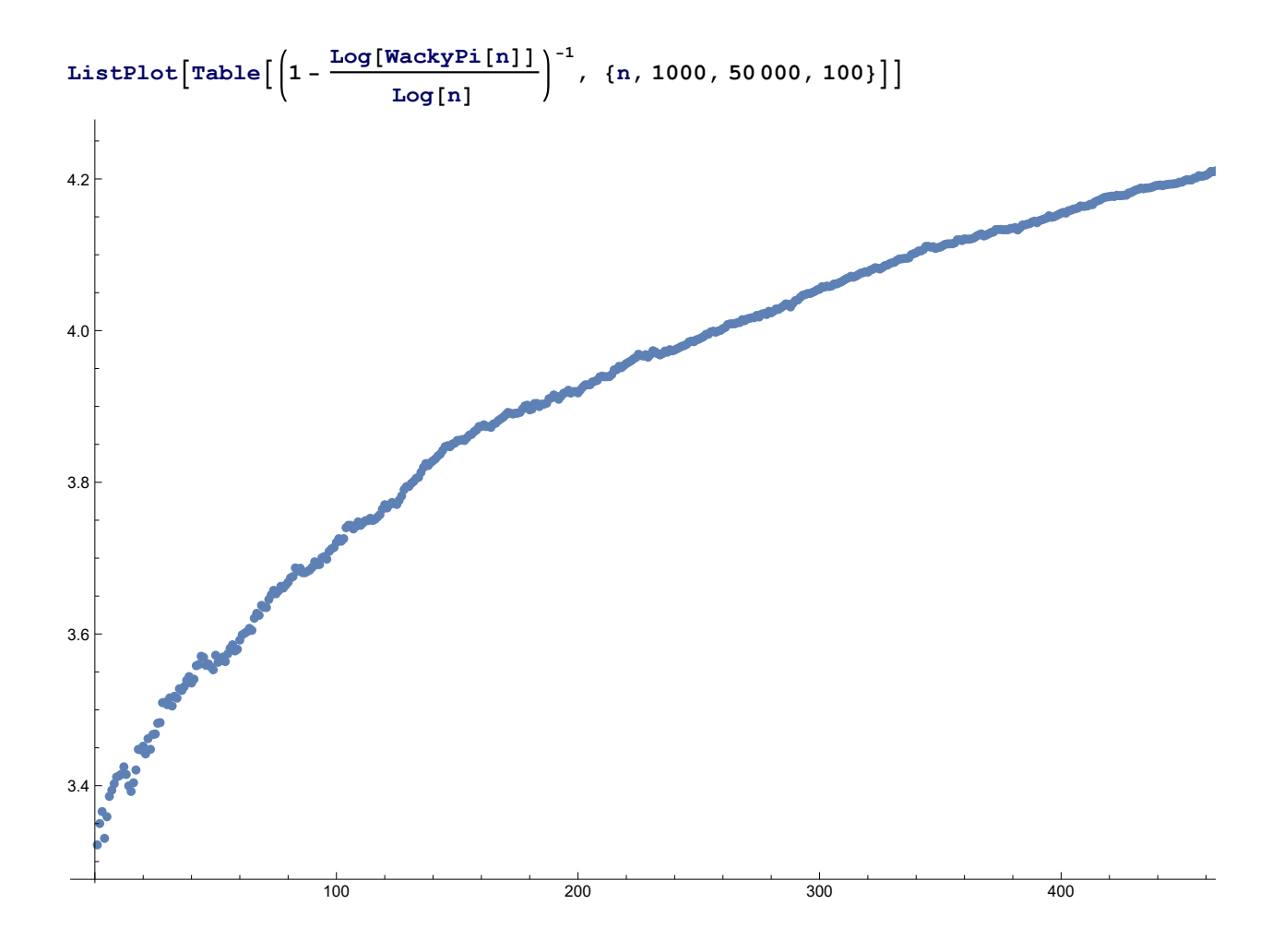

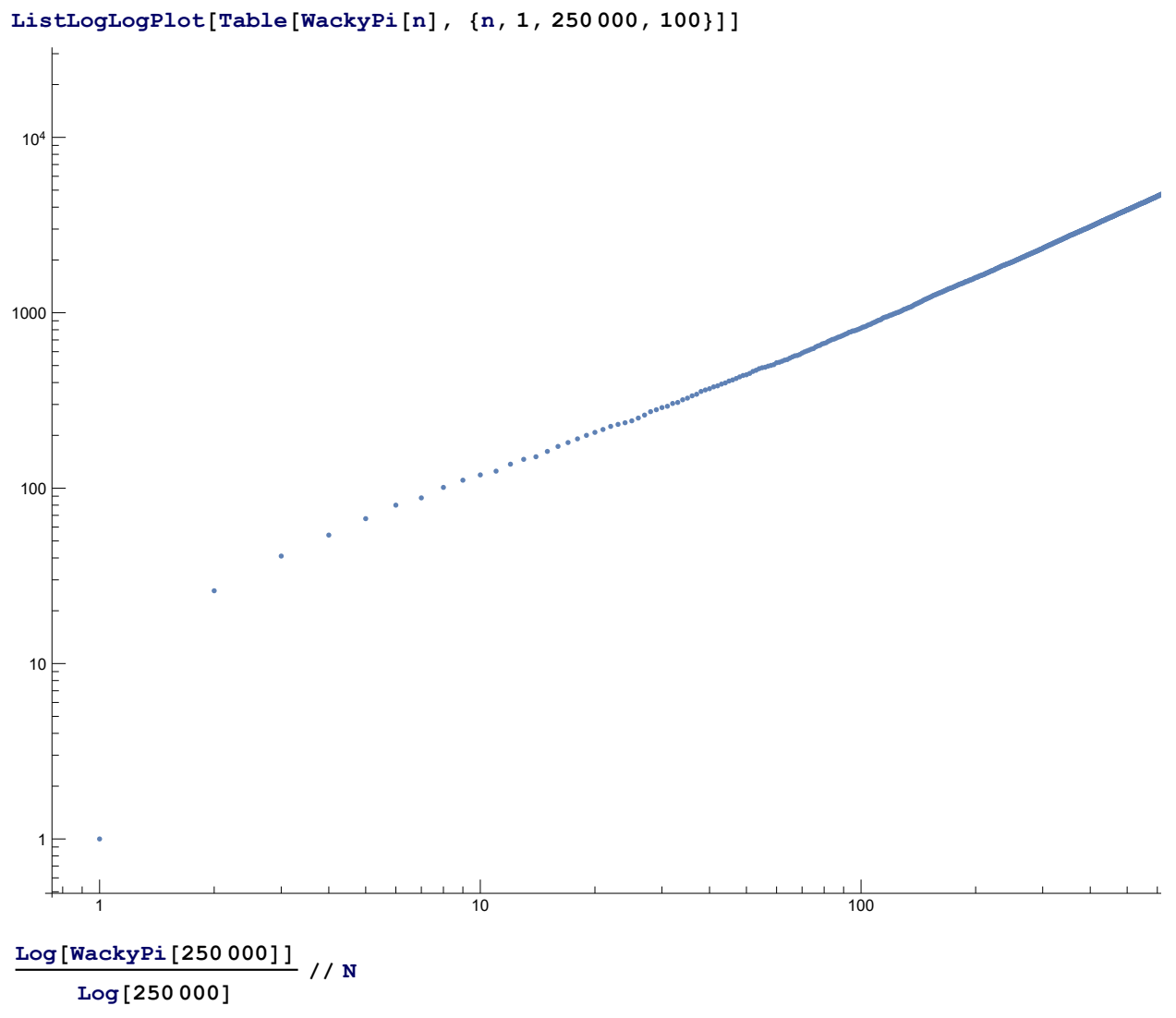

0.791207